## **Program komputerowy FERMA**

**Komunikacja sterowników z komputerem PC (w standardzie: USB i RS-485, opcje: WiFi, Ethernet)**

## Zdalna edycja nastaw oraz bieżący podgląd parametrów **mikroklimatu**

**Odczyt zgromadzonych danych, ich analiza oraz wizualizacja w formie wykresów i tabel (mo¿liwy eksport do \*.CSV)**

## **Praca w systemie operacyjnym Windows, od wersji XP SP3 do aktualnej**

Graficzna ilustracja nastaw, wizualizacja bieżącego **sterowania w obiekcie**

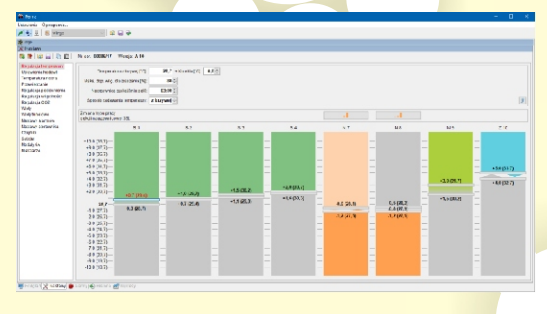

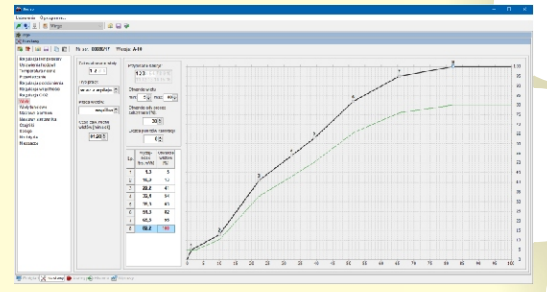

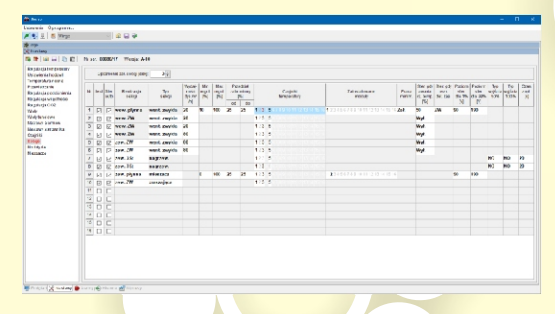

Możliwość dołączenia regulatorów do sieci lokalnej **(LAN) lub Internetu poprzez modu³ Ethernet albo WiFi (JOTAFAN JOT-LINK) - dziêki takiemu rozwi¹zaniu**  w szybki i łatwy sposób można połączyć w sieci VIRGO na fermie i zarządzać nimi zdalnie z dowolnego miejsca **z dostêpem do Internetu**

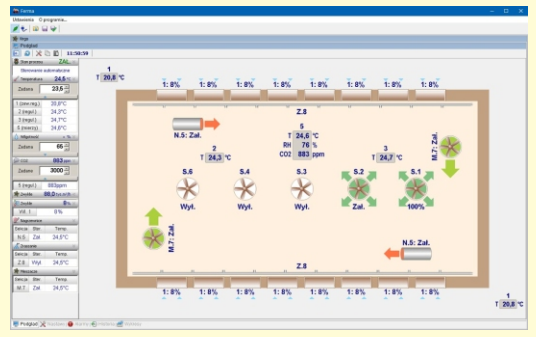

**Ustawianie wielopunktowej charakterystyki**  otwarcia wlotów w funkcji wydajności wentylacji **optymalizacja podciœnienia**

Ułatwienie konfiguracji regulatora VIRGO, możliwość **szybkiego przenoszenia nastaw do kolejnych VIRGO, zapis konfiguracji w pliku, na dysku komputera (kopia bezpieczeñtwa)** 

**Wyœwietlanie komunikatów alarmowych i historii pracy**

Edycja wartości progów alarmowych dla temperatury, wilgotności i stężenia CO<sub>2</sub>

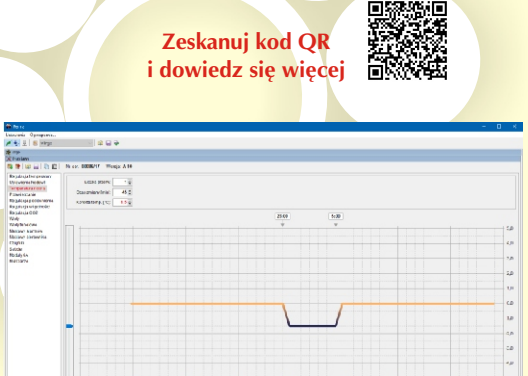

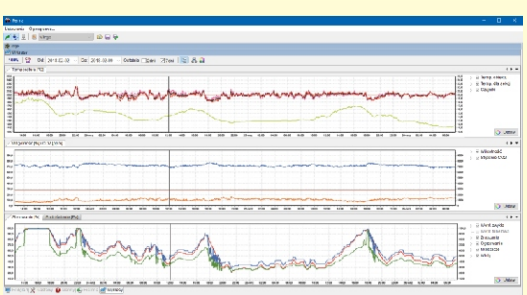